Title: Social media posts & newsfeed stimuli appendix for "Examining accuracy-prompt efficacy in combination with using colored borders to differentiate news and social content online"

Authors: Venya Bhardwaj (1), Cameron Martel (1), David G. Rand (1,2)

Date: February 27<sup>th</sup>, 2023

Note: The material contained herein is supplementary to the article named in the title and published in the Harvard

Kennedy School (HKS) Misinformation Review.

## Appendix J: Social media posts & newsfeed stimuli

**Table S42.** Counts and examples of each type of social media post in participants' simulated newsfeeds.

| Post type     | Number of posts | Example of post                                                                                                    |
|---------------|-----------------|----------------------------------------------------------------------------------------------------|
| True COVID-19 | 3               | Amid coronavirus, anti-inflammatory diet may help reduce risk of severe illness, experts say.  FOXNEWS.COM Amid coronavirus, anti-inflammatory diet may help reduce risk of severe illness, experts say  © Like       |
| True Vaccine  | 3               | Finishing the deal: Biden vaccine victories build on Trump team's work.  X PANDING NE SUBSTANCE RODUCTION  WASHINGTONPOST.COM  Finishing the deal': Biden vaccine victories build on Trump team's work  Like  Comment |

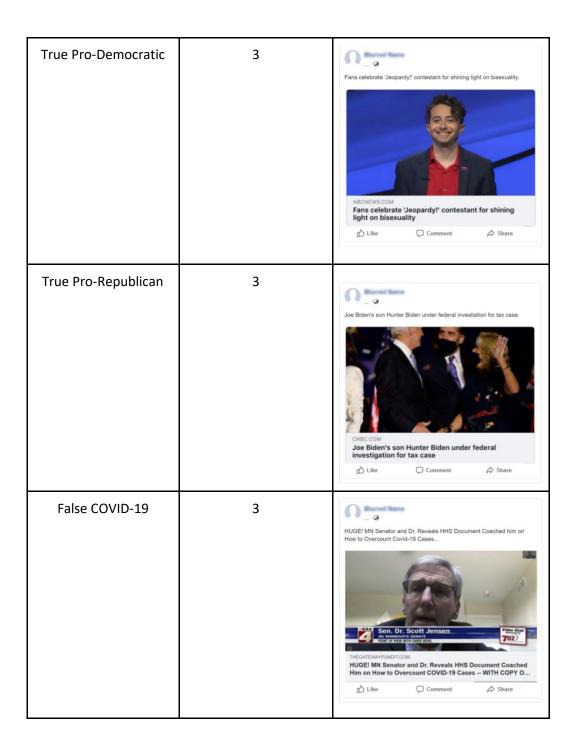

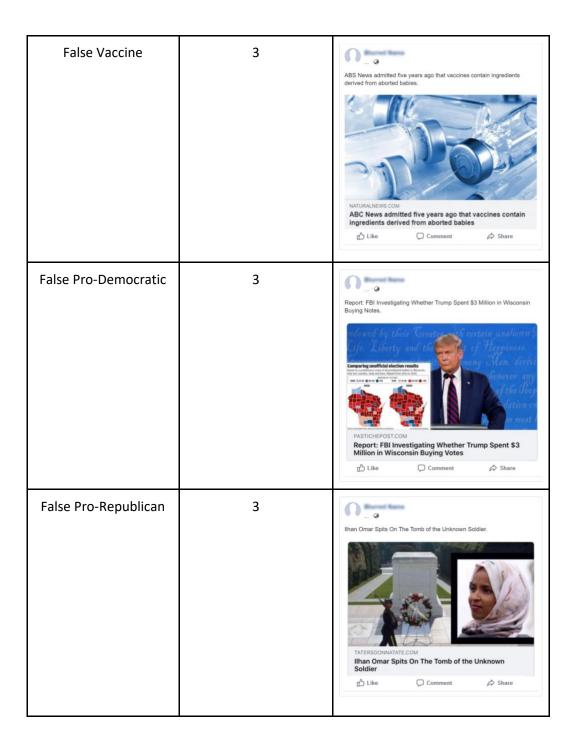

| Democratic Political<br>Social | 12 | Today, I finally got the Covid vaccine. Knowing that I am safer with it makes me extremely grateful.                            |
|--------------------------------|----|----------------------------------------------------------------------------------------------------|
| Republican Political<br>Social | 12 | Doggo loves being American! Went to another raily the other day to fight for our freedom. #proudrepmom                          |
| Non-news Social                | 24 | My little girl's fourth birthday! Can't believe she is growing up so fast, can't wait for the new memories!  Like Comment Share |

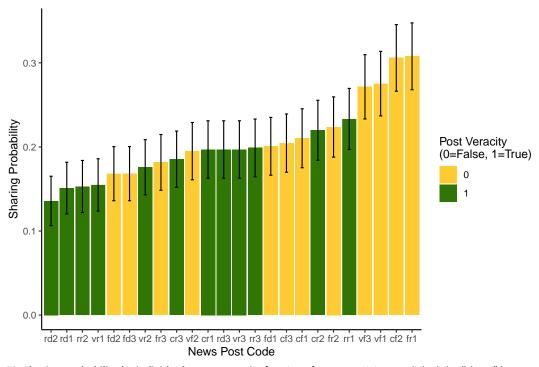

**Figure S3. Sharing probability by individual news post.** The fraction of posts participants clicked the "share" button on in the control condition, by specific news post. Error bars reflect 95% confidence intervals.

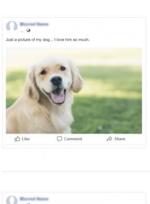

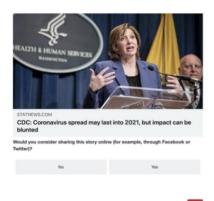

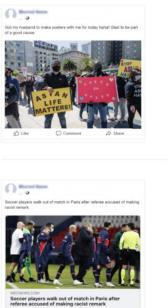

Figure S4. Single item per page versus scrollable feed news sharing surveys. A side-by-side comparison of single item per page survey study design versus scrollable feed design. (Left) Example of common format for asking sharing decisions about news headlines in surveys, in which a single headline is presented on a page, and participants are asked a multiple-choice item about sharing intentions; from Epstein et al. 2021, Figure 5. (Right) Scrollable feed format used in current work, with multiple headlines shown per page, and clickable "like" and "share" buttons under each headline.